# **COURSE DESCRIPTION (DISTRICT)**

# **A. COVER PAGE**

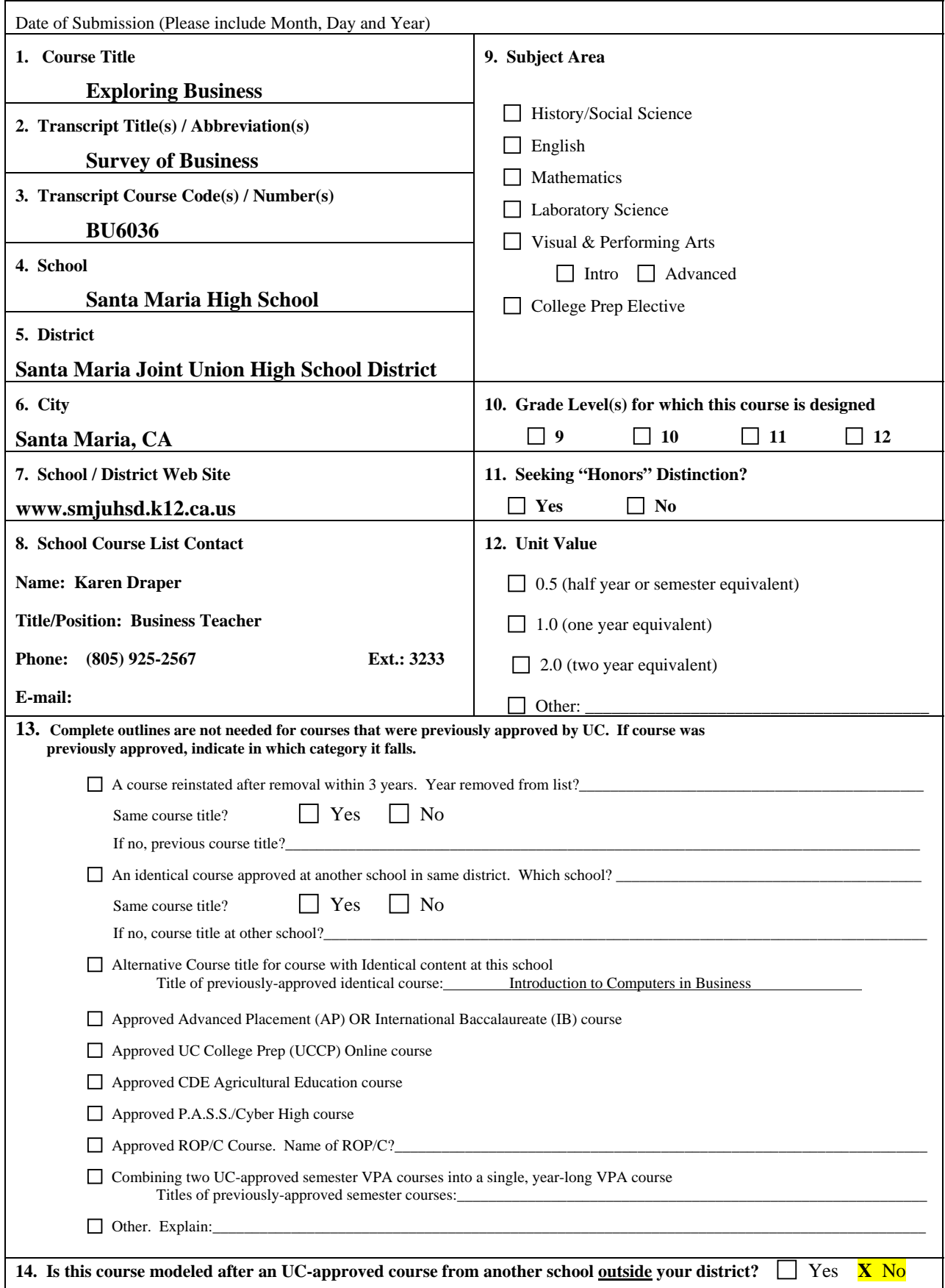

If so, which school $(s)$ ?

Course title at other school

**15. Pre-Requisites** 

**Must be 9th grad freshman** 

**16. Co-Requisites** 

#### **May go to Health Ed. Or another 9 week class for second 9 weeks**

#### **17. Brief Course Description**

The course designed to introduce students to business principles and practices. An introduction to keyboarding, word processing, spreadsheet application, presentation delivery, desktop publishing software programs and media skills. Units include personal budgeting, business document formatting, career exploration, goal setting, Internet searching, styles of learning including aptitude and interest inventories.

# **B. COURSE CONTENT**

#### **Please refer to instructions**

#### **18. Course Goals and/or Major Student Outcomes**

Students will be able to demonstrate beginning skills in keyboarding, word processing, spreadsheet applications, presentation delivery, desktop publishing software programs and media skills.

#### **19. Course Objectives**

Students will acquire beginning skills in the application software in a business environment. Students will know how to use contemporary and emerging technological resources in diverse and changing personal, community and work place environments.

## **20. Course Outline**

- 1. Goal Setting
- 2. Beginning Keyboarding Skills
- 3. Aptitude and Interest inventory
- 4. Format business documents
- 5. Budgeting concepts
- 6. Presentation skills
- 7. Research skills
- 8. Basic operating system fundamentals.

## **21. Texts & Supplemental Instructional Materials**

MicroType 3.0, Digitools, Microsoft Office Suite, Freedom Writers Diary and Teacher's Guide, Internet Explorer Browser

#### 22. Key Assignments

Introduction to Keyboarding – students use MicoType 3.0 to learn correct finger usage of the Qwerty Keyboard

**Goal setting** – students define goals and steps to achievement and possible blockages. Students set a personal 6 moth goal that is sealed and delivered at the end of the semester. Interest inventory/Aptitude Test – Students do at least one assessment to help define strengths and learning styles.

**Spreadsheet Applications/Personal Budgeting** – students use a weekly allowance to spend in a personal budget for a moth. They then put the budget in a spreadsheet using formulas to add/subtract/divide/multiply expenditures for the month.

**Internet Research** – students use the Small Business Administration web site to complete a web quest assignment. Using IE students learn to do Internet searches.

**Job Search** – students use the Internet to do a job search for a career that they are assigned. They complete a report or brochure to include the qualifications/education needed, starting pay hourly salary, physical and mental abilities needed, and a description of daily activities.

**Family Budget** – students are assigned a partner and they put both starting incomes together when planning their monthly budget to include standard percentages for housing, food, taxes, savings, transportation, medical/dental, insurance, clothing, and entertainment. Students shop for housing insurance and transportation within their budget amounts, assuming at all other categories have used the entire amount budgeted. Students make a major purchase from any money saved from housing, insurance and transportation.

**Family Budget Presentation** – students put together a presentation using presentation software to include each one's job information from their report/brochure, their family budget, where they found and how much they spent on housing, insurance and transportation. Also included is their major purchase with details on how they were able to budget the money for the purchase. All jobs searched will be presented so that entire class has an opportunity to learn about many different careers.

## **23. Instructional Methods and/or Strategies**

Presentations using on overhead projector along with written requirements of each unit project are given. A software program that projects the demonstration and examples is also broadcast onto their computer screens. Rubrics are given out with the project criteria so that students have clearly defined criteria for determining the project grade.

## **24. Assessment Methods and/or Tools**

Rubrics, observations, testing used for assessment.

# **C. HONORS COURSES ONLY**

**Please refer to instructions** 

**25. Indicate how this honors course is different from the standard course.** 

# **D. OPTIONAL BACKBROUND INFORMATION**

**Please refer to instructions** 

- **26. Context for Course (optional)**
- **27. History of Course Development (optional)**